## *Digitale Quellen aus literaturhistorischer Perspektive*

*Dr. Jörg Lehmann Universität Stuttgart*

- In meinem Vortrag möchte ich einen Blick auf den Mehrwert und die Möglichkeiten werfen, die eine große Menge von online verfügbaren Texten für einen Historiker und Literaturwissenschaftler eröffnen. Von der Staatsbibliothek Berlin wurden für das Projekt "Europeana Collections 1914-1918" über 5.500 Werke digitalisiert und online verfügbar gemacht; ich interessiere mich insbesondere für Kriegserinnerungen (ca. 230 Werke) und Fiktionen (ca. 420 Werke). Was kann ich als Forscher mit dieser Textmasse anfangen? Welche Fragestellungen lassen sich überhaupt sinnvoll an ein solches Textkorpus richten?
- Um es kurz zu formulieren: Eine der Antworten auf die massenweise Bereitstellung von Digitalisaten lautet nicht "mehr lesen", sondern "weniger" lesen, dafür aber "mehr Texte". Im folgenden will ich ein paar Ideen und Beispiele für Fragestellungen und Methoden geben, mit denen man ein solches Textkorpus bearbeiten kann, und die heutzutage unter der Bezeichnung "Digital Humanities" verortet werden.

Metadaten: Die zur Verfügung gestellten Metadaten erlauben es, breit angelegte Auswertungen durchzuführen; hierzu eignen sich die Angaben zum Autor(geschlecht); zu den Titeln; der Publikationszeitpunkte und der Verlagsangaben. So wird es beispielsweise möglich, anhand einer Betrachtung aller Titel thematische Verschiebungen im Zeitverlauf zu analysieren. Die im Jahr 1920 in Fiktionen am häufigsten benutzten Titelwörter sind hier zu sehen; sie zeigen einen klaren Schwerpunkt auf dem dokumentarischen Niederschlag des Geschehenen, aber auch Frankreich und Polen kommen vor.

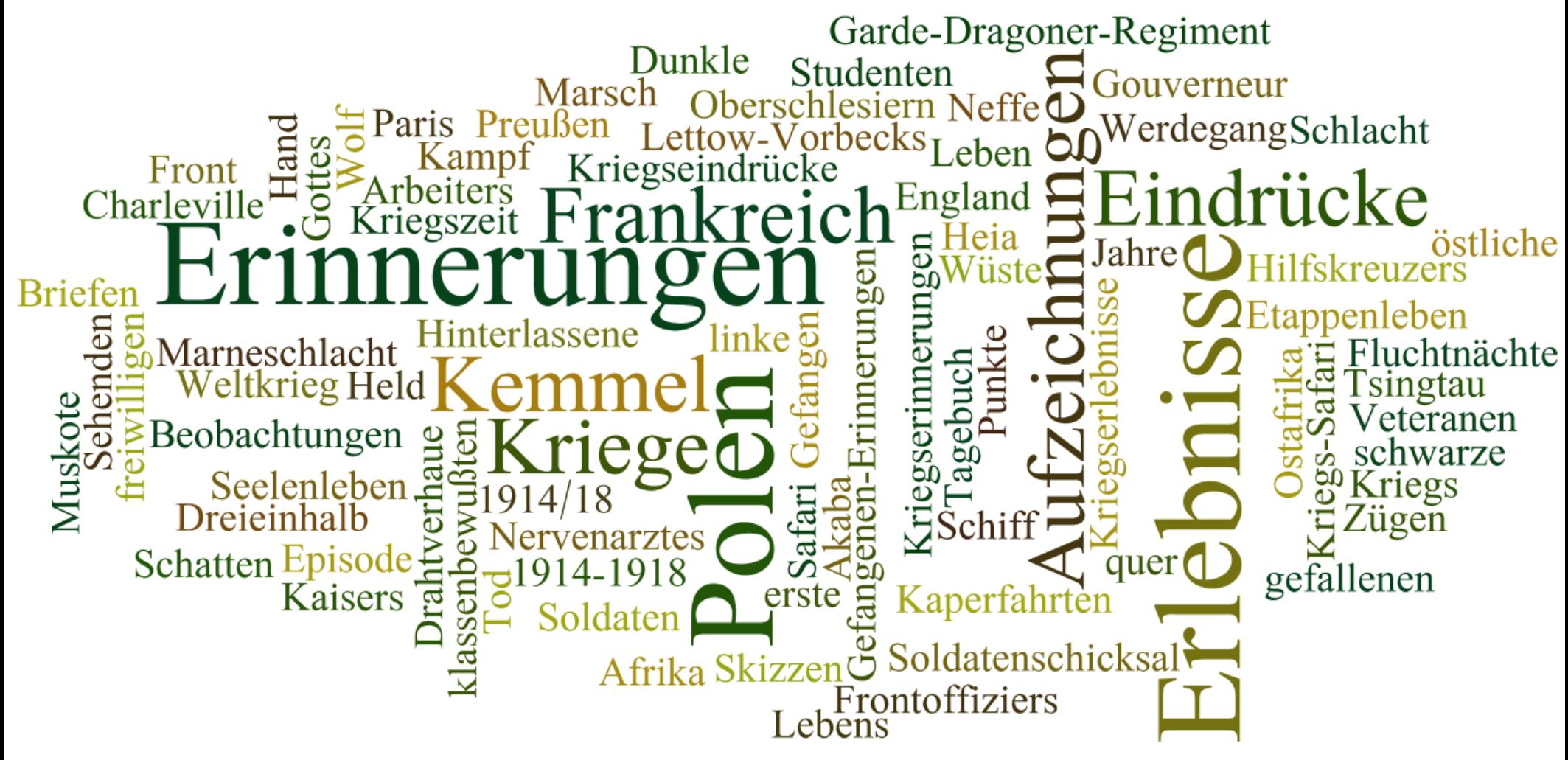

Vergleicht man sie mit den 1930 in Fiktionen am häufigsten verwendeten Titelwörtern, dann wird etwa die Verschiebung hin zu Begriffen wie Westfront, Gefangenschaft, Kriegsfreiwilliger deutlich; Polen kommt nicht mehr vor. (Benutztes tool: systematischer Katalog der Staatsbibliothek Berlin, Kriegssammlung 1914/18 (online); Visualisierung: [www.wordle.net](http://www.wordle.net/))

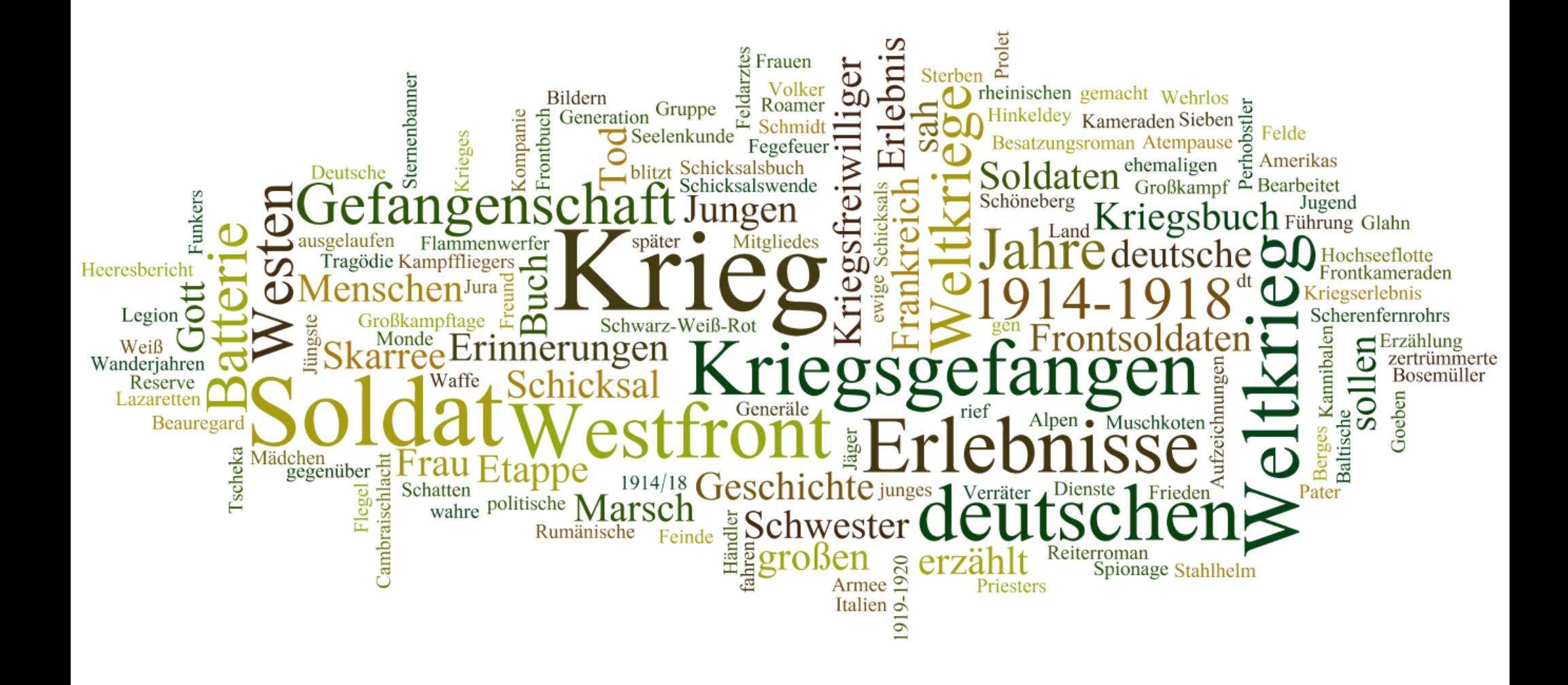

Auch der Verlauf von Publikationswellen wird leicht sichtbar; an der gesamten deutschsprachigen Literatur zum Ersten Weltkrieg (rund 6.700 Werke) lässt sich zum Beispiel der Einfluss der Weltwirtschaftskrise und der Beginn des Nationalsozialismus ablesen.

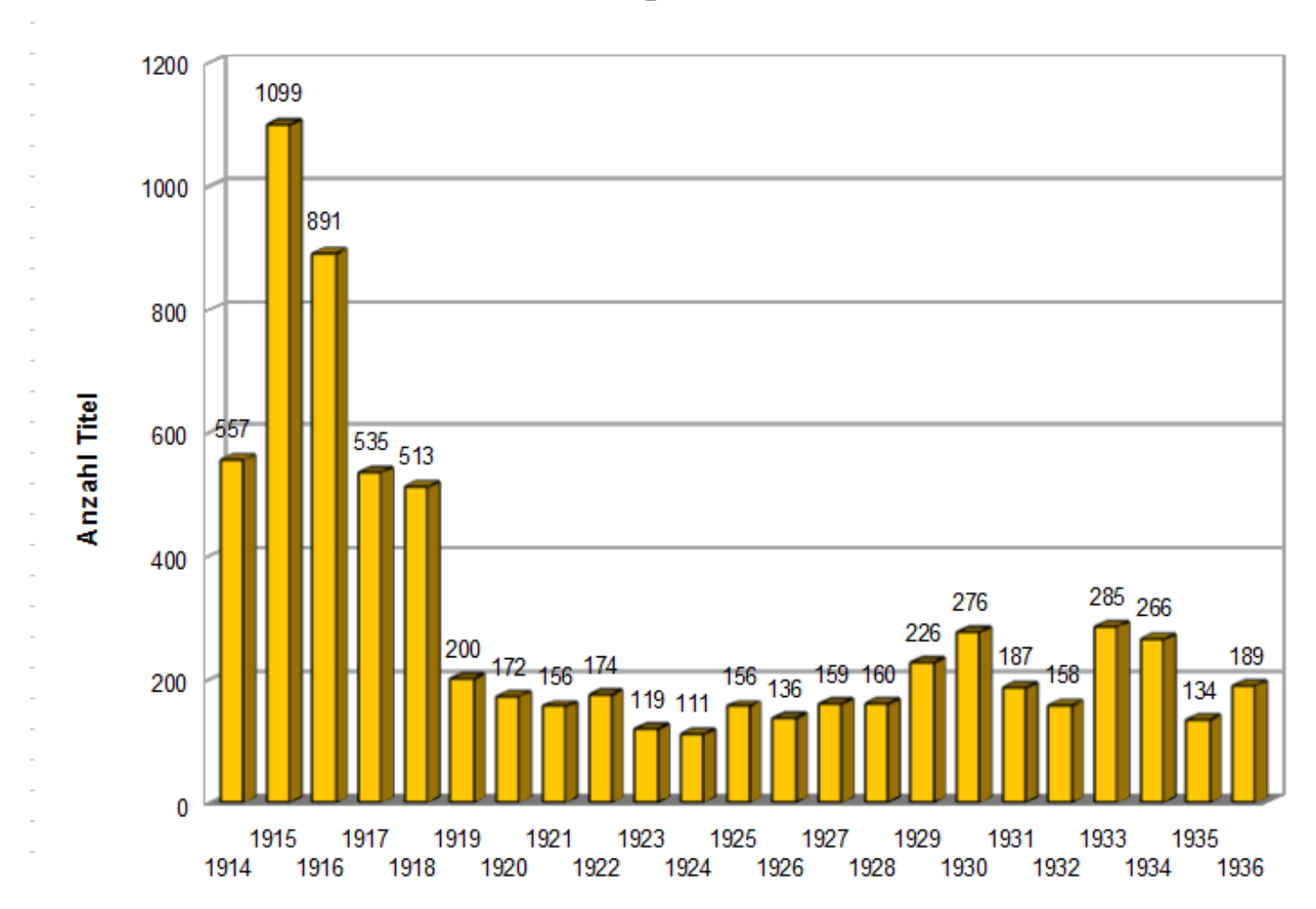

**Publizierte Kriegsliteratur 1914-1936** 

Betrachtet man dagegen nur die erzählende Literatur (etwa 700 Titel), wird gegen Ende der zwanziger Jahre der "Kriegsliteraturboom" sichtbar, der durch die Publikation von Remarques "Im Westen nichts Neues" ausgelöst wurde.

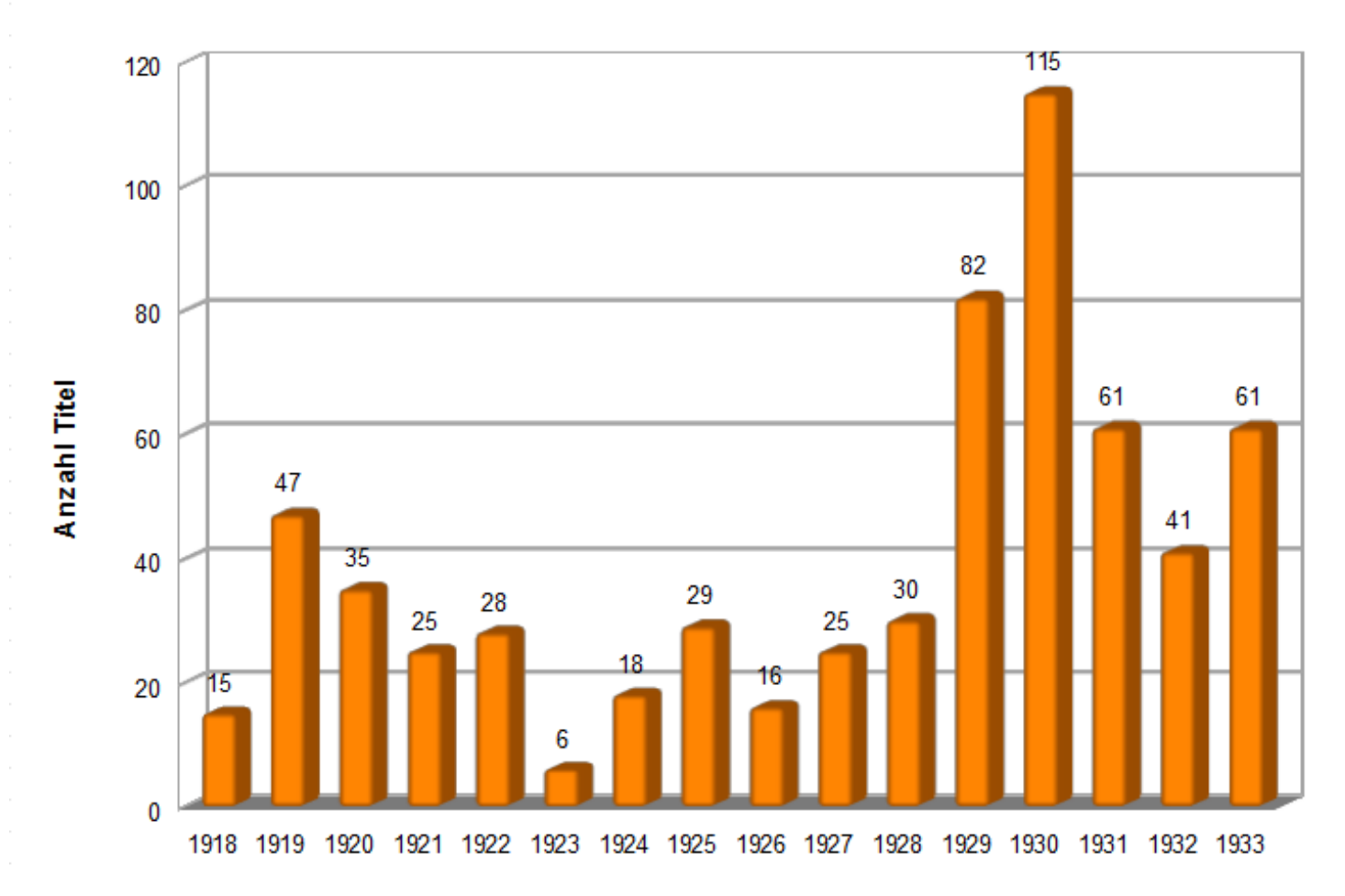

## Publizierte Kriegsliteraturtitel (erzählende Literatur) 1918-1933

Metadaten bieten die Möglichkeit, einen tieferen Blick in die Bücher zu werfen; manchmal sind sie erweitert zu einem vollständigen Inhaltsverzeichnis. Es ist möglich, die Metadaten zur Auswertung im xml-Format herunterzuladen und sie anzureichern, z.B. durch ausführlichere Inhaltsverzeichnisse, weitere Daten zu den Autoren oder Informationen zum Text sowie Annotationen, oder beispielsweise auch zur Typographie. Reizvoll wäre es beispielsweise, für die Kriegsliteratur eine Korrelation zwischen der Typographie und dem politischen Lager in der Weimarer Republik herzustellen: Wer benutzt Antiqua, wer Fraktur?

Gewähltes Beispiel: Viktor Nowak, Bilder aus der Erinnerung eines Austauschinvaliden; [http://digital.staatsbibliothek-](http://digital.staatsbibliothek-berlin.de/dms/werkansicht/?PPN=PPN730750558&PHYSID=PHYS_0005)

[berlin.de/dms/werkansicht/?PPN=PPN730750558&PHYSID=PHYS\\_0005](http://digital.staatsbibliothek-berlin.de/dms/werkansicht/?PPN=PPN730750558&PHYSID=PHYS_0005)

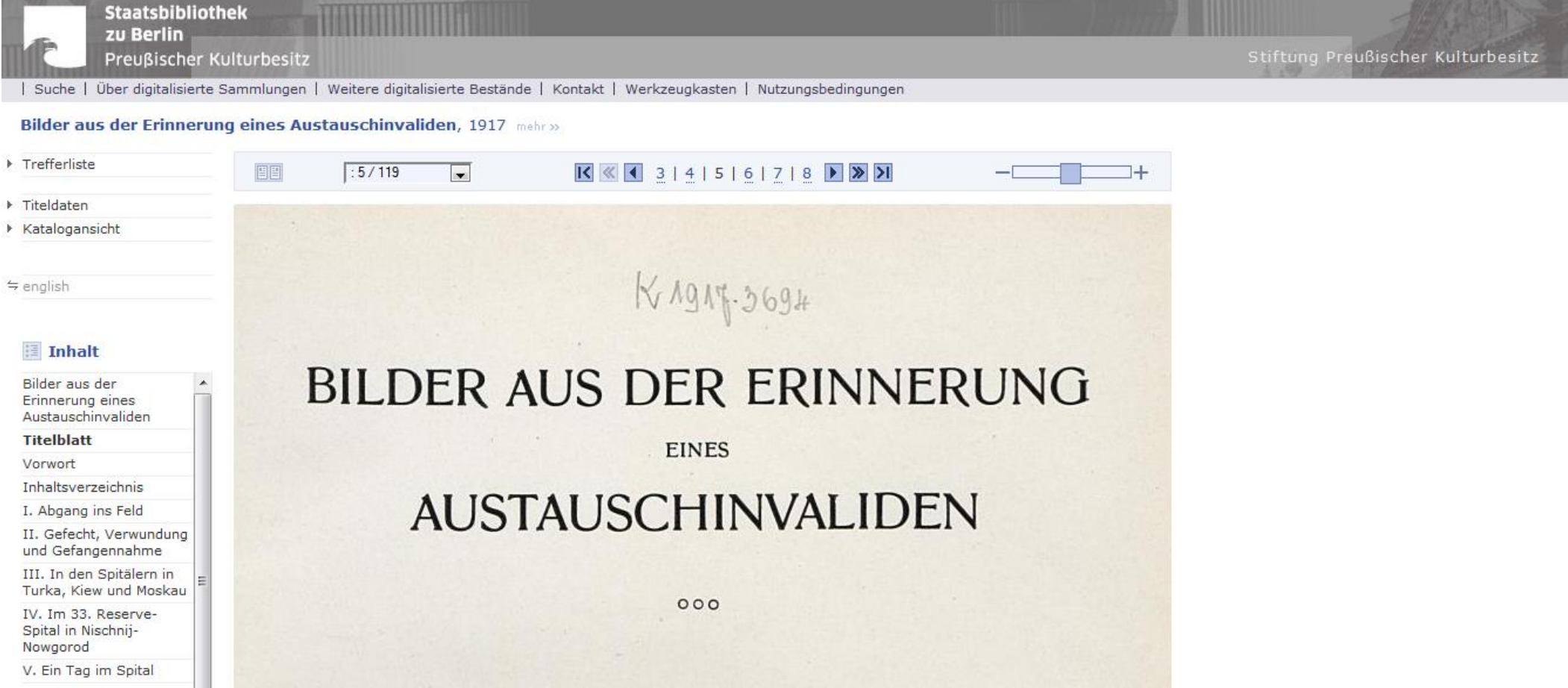

Es ist möglich, biographische Daten zum Autor in der Gemeinsamen Normdatei GND zu finden und/oder in biographische Online-Lexika wie z.B. dem World Biographical Information System (Saur Verlag), der Wikipedia oder dem Personendatenrepositorium der Berlin-Brandenburgischen Akademie der Wissenschaften. Die Angaben zu Victor Nowak finden sich in der GND online unter

[https://portal.dnb.de/opac.htm?method=showFullRecord&currentResultId=victor+nowak%](https://portal.dnb.de/opac.htm?method=showFullRecord¤tResultId=victor+nowak%26any¤tPosition=5) [26any&currentPosition=5](https://portal.dnb.de/opac.htm?method=showFullRecord¤tResultId=victor+nowak%26any¤tPosition=5)

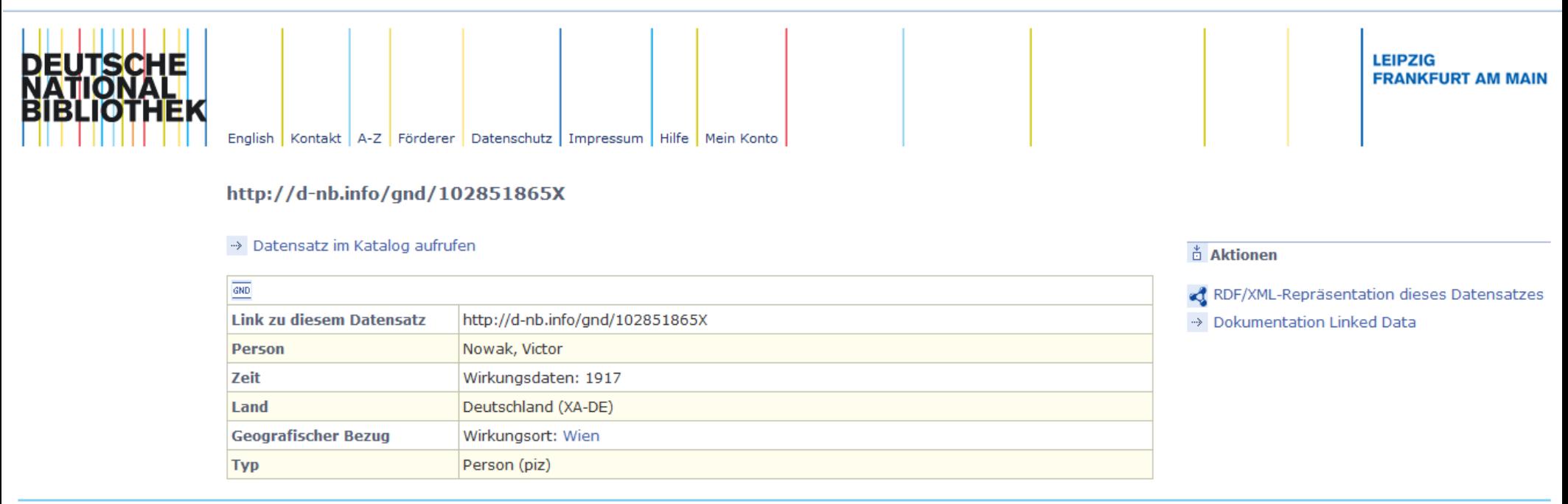

Topic Modeling: Liegen die Bücher auch als Volltexte vor (in den Formaten .pdf mit hinterlegtem Text oder als .txt-Datei), dann kann man in die Texte hineinschauen und Themenschwerpunkte identifizieren. Schnell werden sich wiederholende Themen erkannt und damit Textstrukturen sichtbar; inhaltliche Besonderheiten wie die Bedeutung der Revolution von 1918 oder die Verbindung von Kompanie / Graben / Leutnant werden greifbar. Der letztere Befund zeigt – zumindest für diese Textauswahl – die Dominanz der Perspektive des Schützengrabens und der einfachen Ränge, denn die vorrangig von Adeligen besetzen höheren Chargen werden nicht erwähnt. Es wird auch möglich, gezielt in größeren Textkorpora nach Schlüsselbegriffen wie Frontkameradschaft, Schützengrabengemeinschaft zu suchen.

Für die folgende Visualisierung wurden 50 Texte im Format .pdf hinterlegt. Verwendete Tools: Zotero Standalone [\(http://www.zotero.org/download/\)](http://www.zotero.org/download/) mit der Extension Papermachines ([http://papermachines.org/?page\\_id=8\)](http://papermachines.org/?page_id=8)

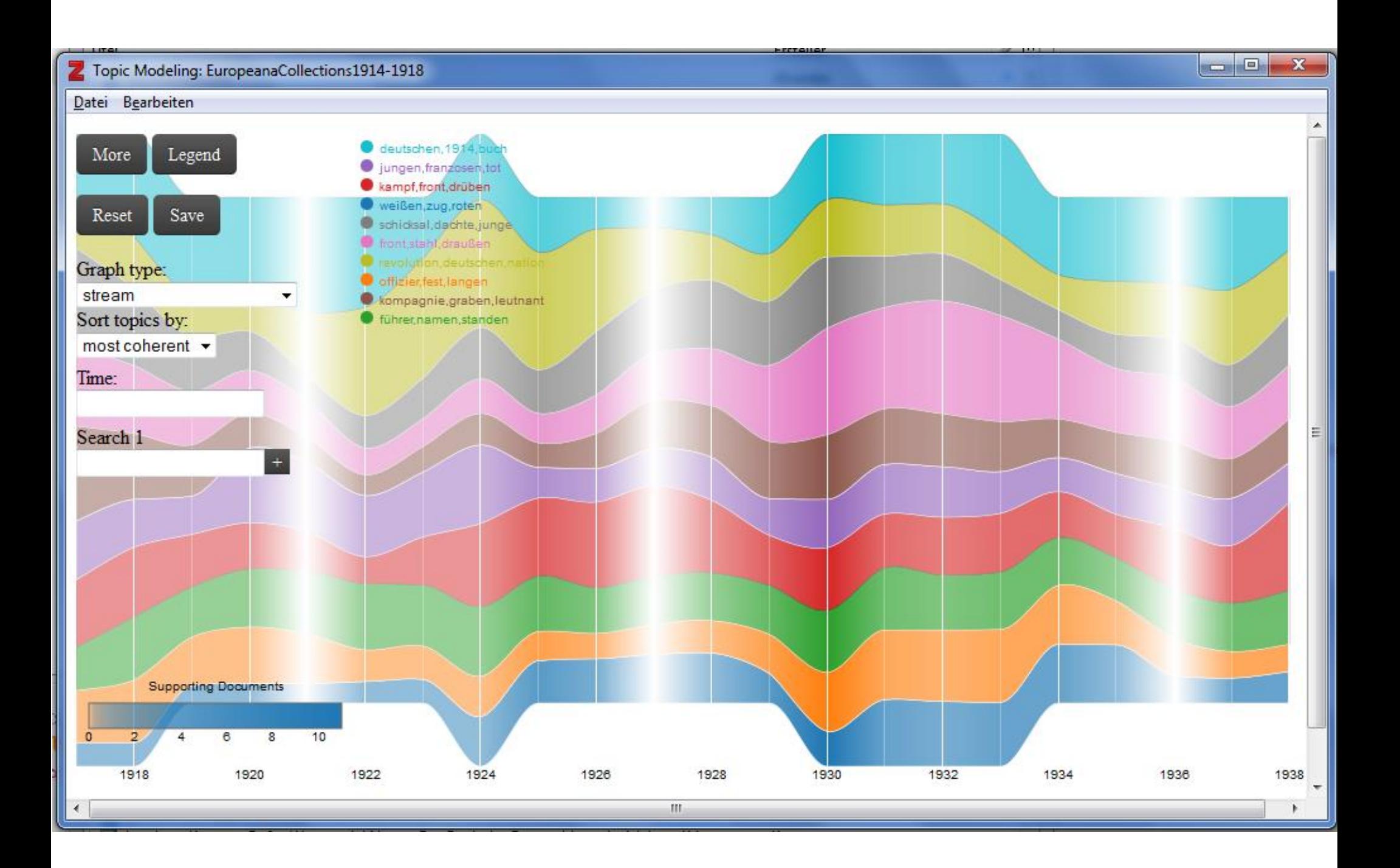

Named Entities Recognition: Bücher, die als Volltexte vorliegen, können maschinell auf Orte und Personen hin durchsucht werden. Im gewählten Beispiel wurden aus Ernst Jüngers Stahlgewittern von 1922 <http://www.gutenberg.org/files/34099/34099-h/34099-h.htm> die ersten beiden Absätze des Kapitels "Noch einmal Flandern" auf einer online verfügbaren Beispielseite des Stanford Named Entity Recognizers eingegeben: <http://nlp.stanford.edu:8080/ner/process>

Am gleichen Tage, als ich von meinem vierzehntägigen Urlaub zurückkehrte, wurden wir vom bayerischen Reserve-Infanterie-Regiment Nr. 5 abgelöst und zunächst in dem nahegelegenen Dorfe Labry, einem der typischen Drecknester iener Gegend, untergebracht. Am meisten frappierte mich in diesen lothringischen Dörfern die vergebliche Suche nach einer verschwiegenen Örtlichkeit. Eine Badewanne schien zu den unbekannten Dingen zu gehören. In dieser Beziehung habe ich in Frankreich überhaupt eigentümliche Erfahrungen gemacht. Selbst in den prunkvollen Schlössern mußte man gewisse Schattenseiten mit diskretem Lächeln ignorieren. So sehr ich den Franzosen schätze, halte ich doch diese Seite seines Wesens für eine bezeichnende. "Was schadet's, wenn die Senkgrube hinten rinnt und stinkt. Wenn nur der Türknopf vorn blitzt und blinkt." Am 17. Oktober 1917 wurden wir verladen und betraten nach anderthalb Tagen wieder den Boden Flanderns, den wir erst vor zwei Monaten verlassen hatten. Wir übernachteten in dem Städtchen Iseghem und marschierten am nächsten Morgen nach Roulers oder, wie es flämisch heißt: Roselaire, Die Stadt befand sich im ersten Stadium der Zerstörung. Noch wurden in den Läden Waren feilgehalten, doch hauste die Bevölkerung schon in den Kellern, und die Bande des bürgerlichen Lebens waren durch häufige Beschießungen zerrissen. Ein Schaufenster mit Damenhüten gegenüber meinem Quartier machte auf mich in dem Kriegsgewühl einen merkwürdig deplacierten Eindruck. Nachts versuchten Plünderer, in die verlassenen Wohnungen einzubrechen. Copyright © 2011, Stanford University, All Rights Reserved.

Potential tags:

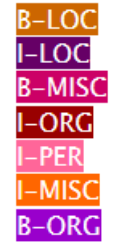

Verknüpft man die Ortsangaben, die Jünger in seinem Inhaltsverzeichnis verwendet, mit den im Buch angegebenen Zeitangaben, dann die Ergebnisse in einem Tool namens GeoBrowser visualisiert werden.

(http://geobrowser.de.dariah.eu/?csv=http://geobrowser.de.dariah.eu/storage/169101&cur rentStatus=mapChanged=Historical+Map+of+1914)

Denkbar ist, dies über hunderte von Texten hinweg durchzuführen; das mögliche Ergebnis wäre die Herausprofilierung einer Erinnerungslandschaft mit "heißen Orten" und "heißen Namen".

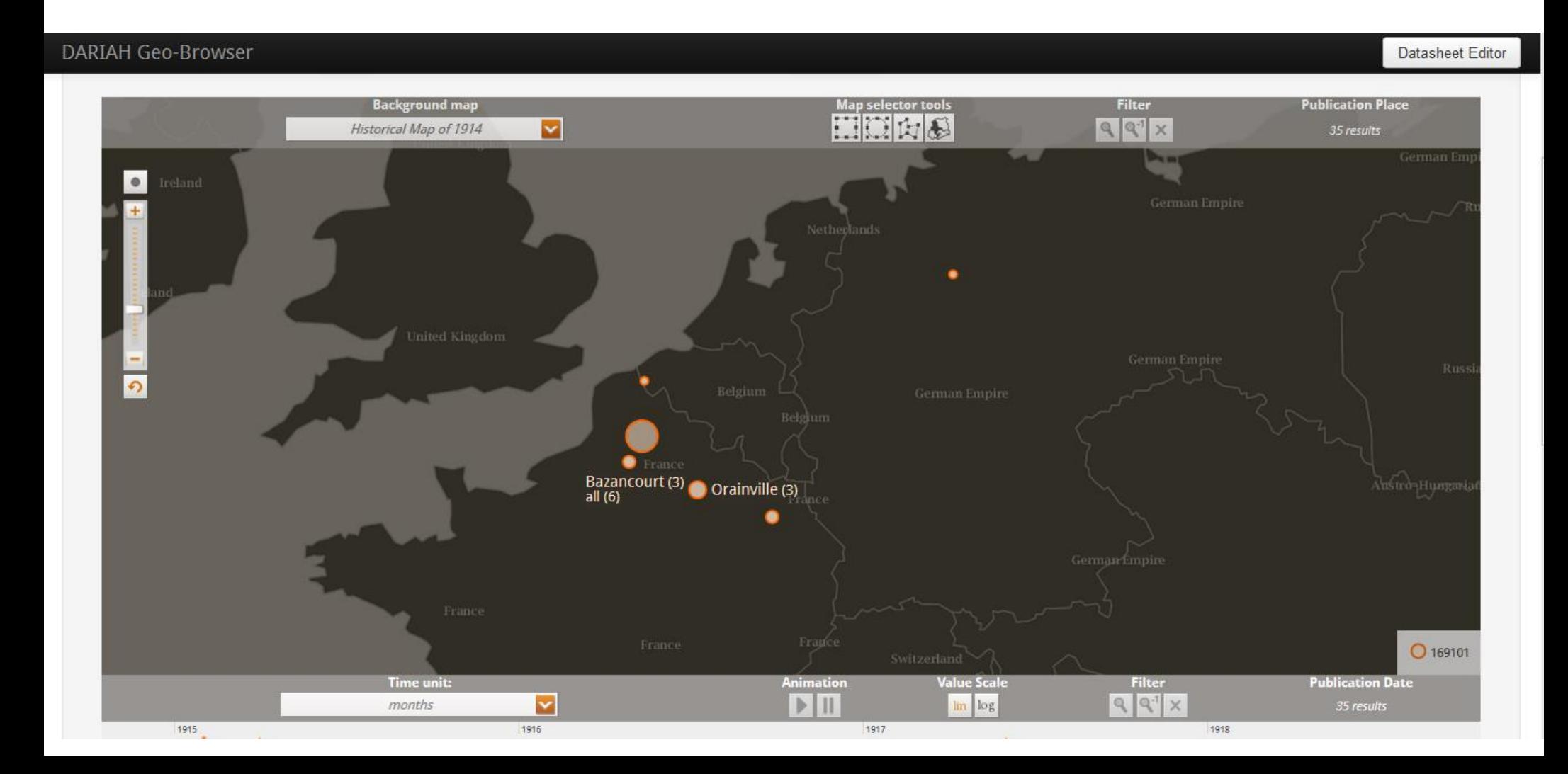

Formanalyse: Die Metadaten können durch die Benutzer angereichert werden; dort können formale Merkmale der Texte erfasst werden: Gibt es Vorworte? Gibt es Fußnoten? Gibt es Anhänge, Karten, Pläne etc.? Wer erzählt? Diese Paratexte liefern Hinweise darauf, ob ein fiktionaler oder faktualer Text vorliegt; beispielsweise verweist die Identität von Autor und Erzähler auf einen autobiographischen oder historiographischen Text.

## **Porwort**

Ich faß auf dem Turm und rauchte eine Zigarette. Da kam ein Spriker und machte fie naß. Ich zog nochmals, es schmeckte gemein, dann zischte es — da warf ich sie weg und ärgerte mich.  $\longrightarrow$ 

Ich glaube man wundert sich! Man dachte ein ernsthaftes U=Bootsbuch zu lesen, und nun fängt es ganz lächerlich an. Aber ich weiß schon, was ich tue. Wenn ich gleich mitten hineinspränge ins komplizierte U-Bootswesen und mit technischen Ausdrücken um mich würfe, dann würde dieses Buch vielleicht dünner

Eine beispielhafte Analyse von 30 Vorworten aus deutschsprachigen ergibt, dass der viertwichtigster Begriff (nach "Krieg, Buch, deutschen") der Schlüsselbegriff "Leben" ist. Wenn man sich diesen Schlüsselbegriff im seinem Kontext anschaut, entdeckt man typische Plausibilisierungsstrategien dieser Vorworte.

Verwendetes Werkzeug: Keyword-in-Context-Analyse, online verwendbar, Aufruf über <http://voyeurtools.org/>

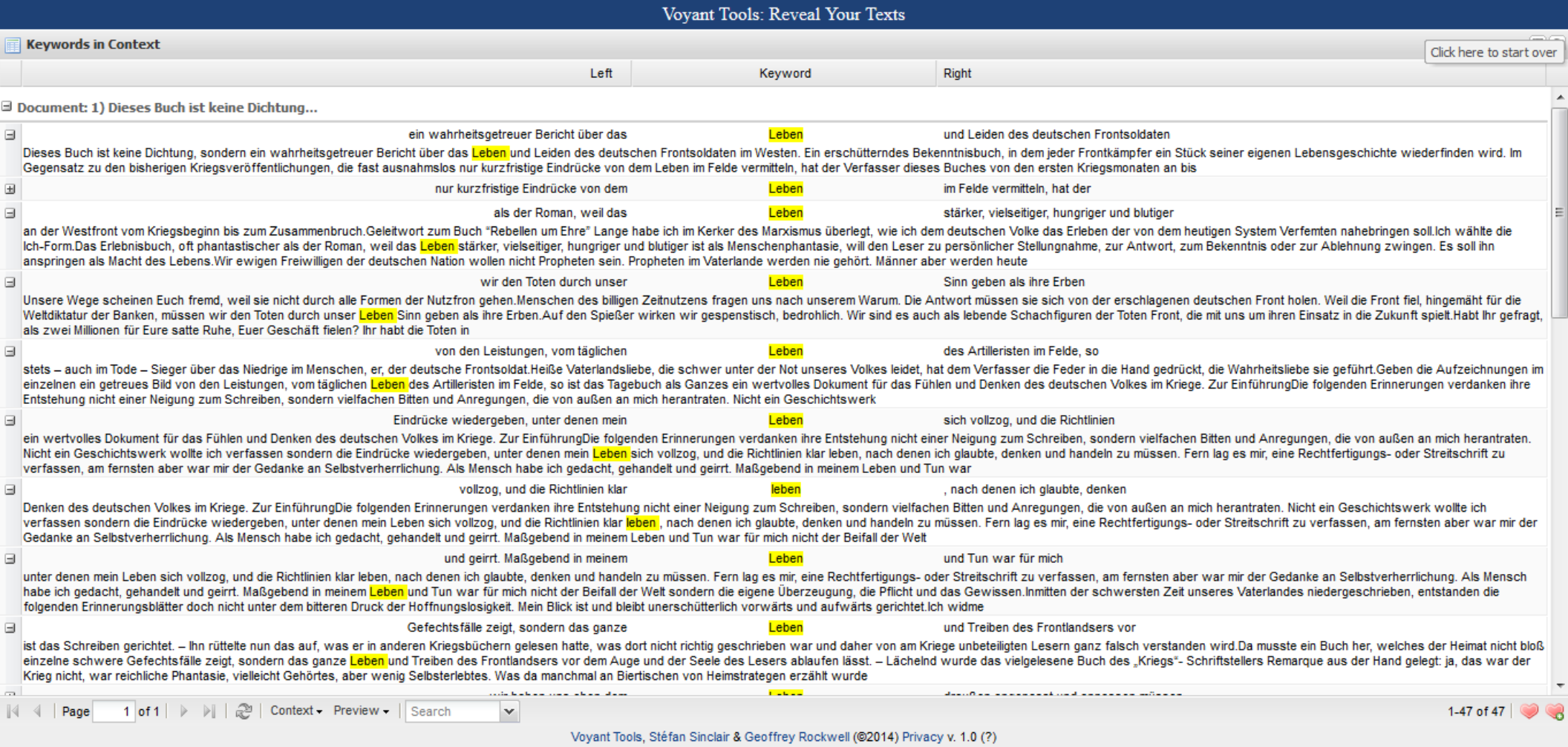

Hybride: Wenn man sich die Erzählperspektive anschaut, erhält man gute Hinweise auf die Unterscheidung faktual / fiktional; aber man wird immer wieder auch auf Texte treffen, die sich einer eindeutigen Zuordnung entziehen und die daher als Hybride bezeichnet werden: Mein Beispiel ist hier Erhard Witteks Tatsachenroman "Durchbruch Anno 18", ein Buch das dem Hauptmann Hans von Ravenstein gewidmet ist und mit inneren Monologen über die Erlebnisse einer fiktiven Figur, des Füsiliers Walter Schmidt berichtet; dazu gibt es aber Fotos vom Chemin des Dames und von eben diesem Hauptmann Hans von Ravenstein. Hybride geben Auskunft darüber, wie in einer bestimmten Zeit mit der Grenze zwischen fiktionalem und faktualem Text gespielt wurde und wie die beiden Genres jeweils konfiguriert wurden.

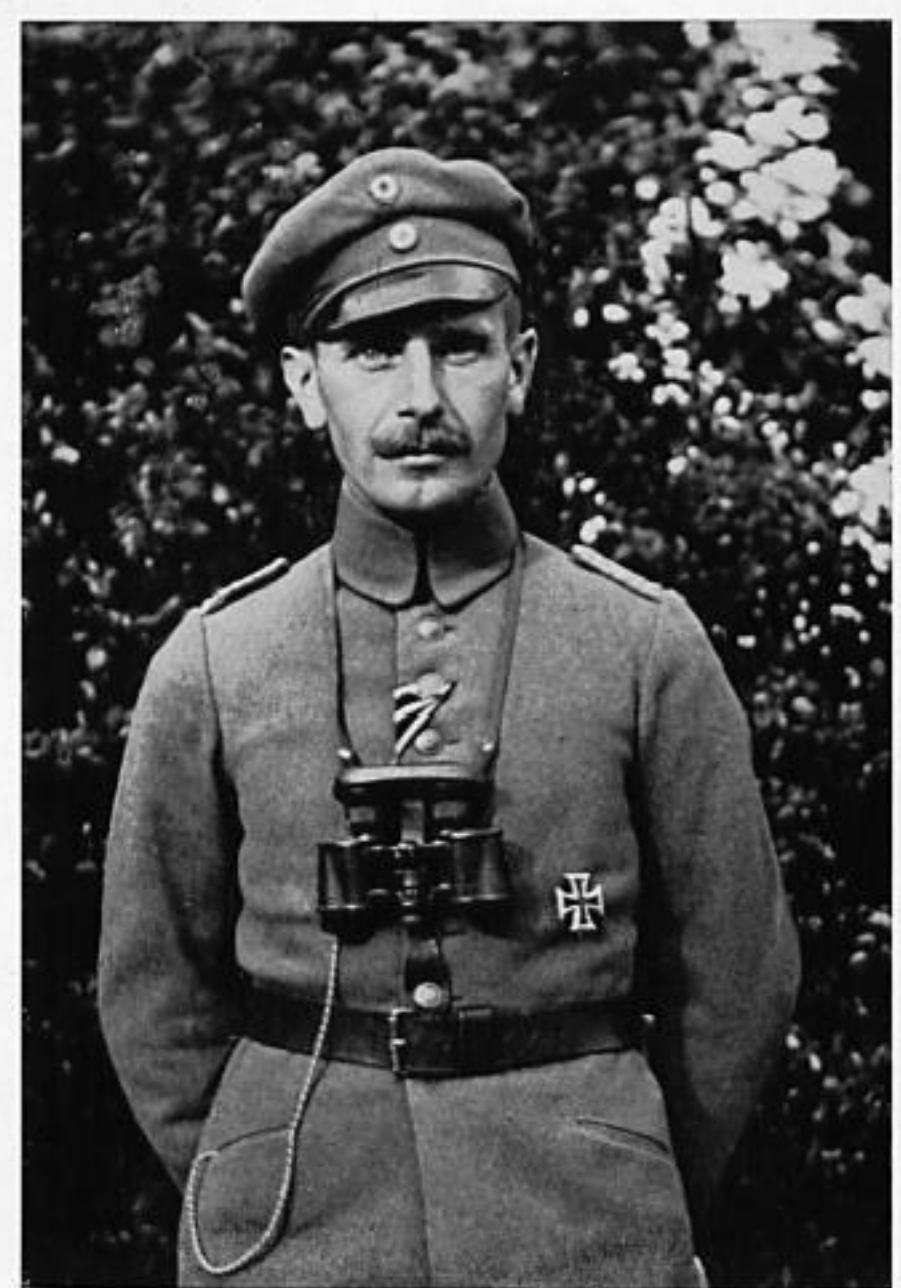

hauptmann von Ravenstein Mai 1918

Genrebezeichnungen: Wenn man gesammelten Daten zur Form auswertet, lassen sich typische Darstellungsmodi identifizieren und maschinell auswerten - alles, was sich ständig wiederholt, lässt sich in Mustern zusammenfassen, wie etwa die Tatsache, dass der Großteil der autobiographischen Erinnerungsbücher über Vorworte verfügt. Diese typischen Erzählformen können mit den von den Texten selbst verwendeten Genrebezeichnungen korreliert werden. Man kann dann einen Abgleich zwischen der analysierten Form und der wie ein Etikett verwendeten Genrebezeichnung durchführen und überprüfen, wie zutreffend und aussagekräftig diese sind. Visualisierung: Verwendete Genrebezeichnungen in 600 Titel erzählender Kriegsliteratur

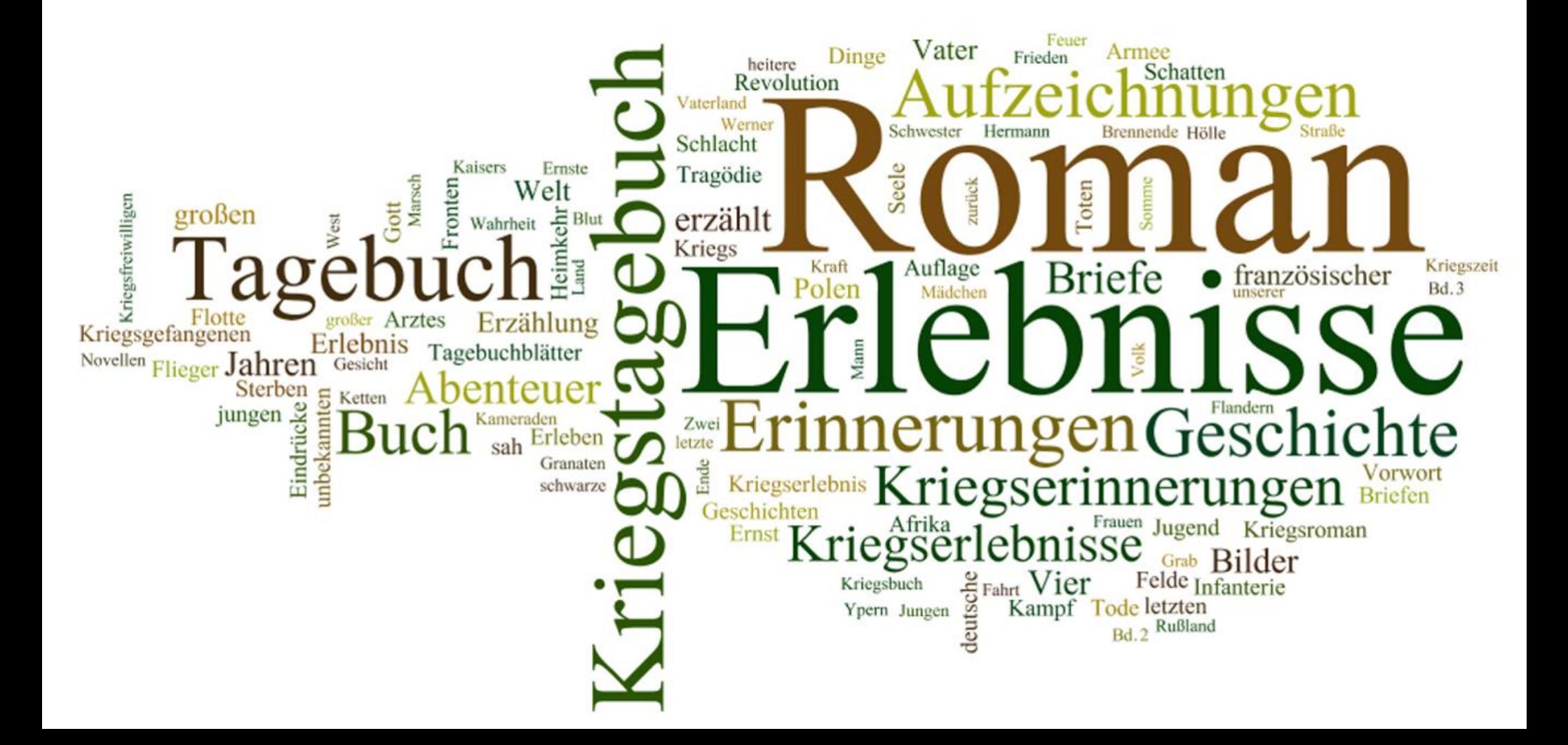

Literatursoziologische Analyse: Schließlich kann man die analysierte Form mit den aggregierten stratifikatorischen Autorendaten korrelieren; wenn man nun massenhaft soziobiographische Daten vorliegen hat, wird eine Antwort auf die Frage: "Wer schreibt" erstmals auf fundierte Weise möglich. Das könnte man dann wirklich als eine Sozialgeschichte der Literatur bezeichnen. Die Relation mit der Form erlaubt es, eine Soziologie der symbolischen Formen anzustreben, also der Frage nachzugehen: Welche Form ist mit welcher sozialen Schicht verbunden? Schließlich kann man weitergehen zur Beantwortung globaler Fragen wie den folgenden: In welchen narrativen Mustern verarbeitet eine Gesellschaft eine massive Gewalterfahrung wie den Ersten Weltkrieg? Welche Deutungen werden von bestimmten gesellschaftlichen Schichten produziert?

Wie kann man die Buchproduktion in den Kontext der politischen und sozialen Geschichte der Weimarer Republik einbetten? Welche Ergebnisse bringt der Vergleich mit beispielsweise der britischen und französischen Literaturproduktion zum und nach dem Weltkrieg? Visualisierung: Fortschreitende Zerstörung des Forts Douaumont im Jahr 1916; aus: Josef Magnus Wehner, Sieben vor Verdun, . Ein Kriegsroman [Copyright 1930 by Albert Langen / Georg Müller Verlag G.m.b.H.].

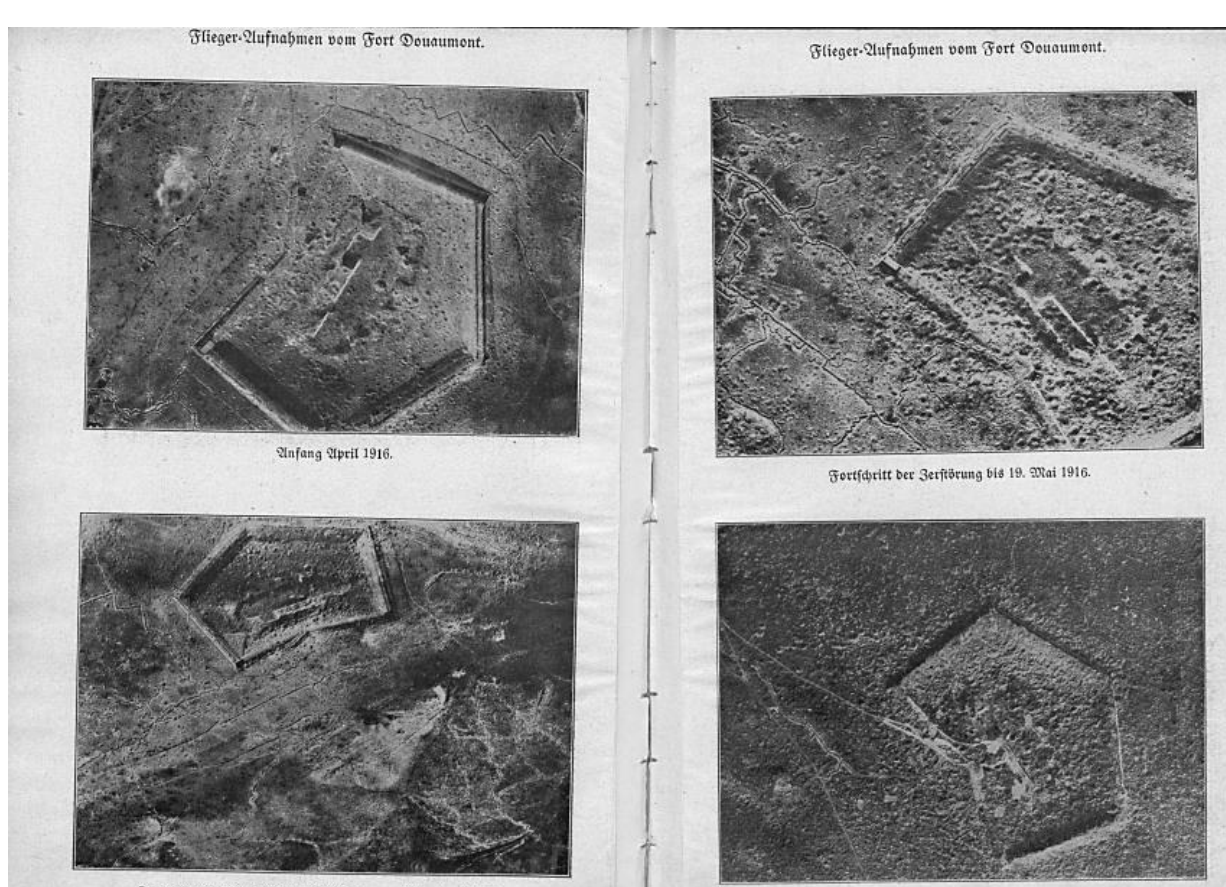

Fort und deutsche Stellung fühlich Davon, Enbe Qpril 1916

Das Fort als Trichterfeld nach Abschluß der Rämpfe 1916.

Kontakt: Dr. Jörg Lehmann Historisches Institut der Universität Stuttgart eMail: [joerg.lehmann@po.hi.uni-stuttgart.de](mailto:joerg.lehmann@po.hi.uni-stuttgart.de)

Dieser Vortrag steht unter einer [CC BY-SA 3.0](http://creativecommons.org/licenses/by-sa/3.0/) Lizenz (Teilen und Bearbeitung unter den Bedingungen der Namensnennung und der Weitergabe unter gleichen Bedingungen).